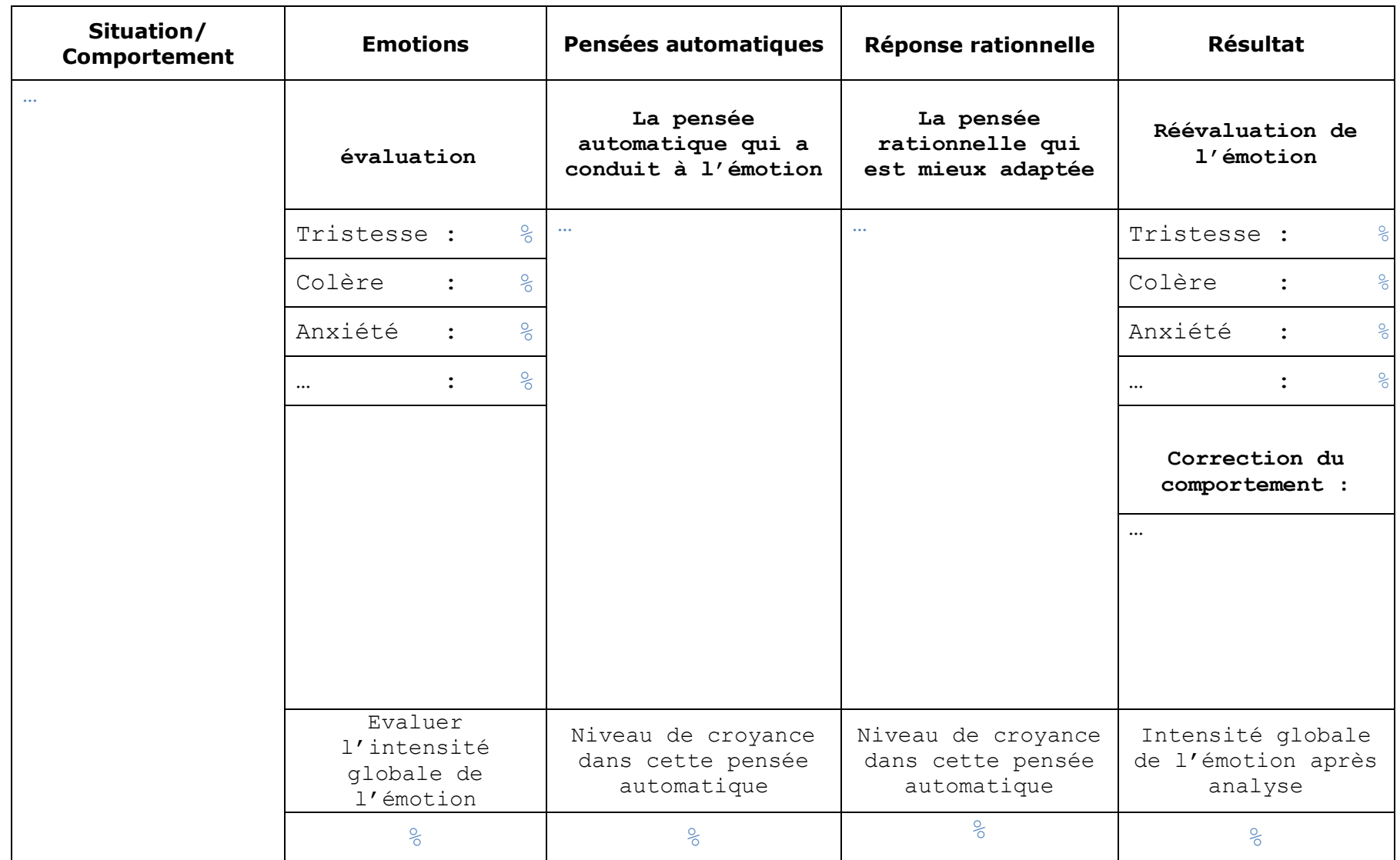

## **Explication**

Il s'agit d'un formulaire constitué de 5 colonnes que l'on remplit de gauche à droite chaque fois qu'on est envahi par une émotion ou qui ne nous convient pas, ou que l'on a eu un comportement impulsif généré par une émotion non maitrisée

- **1 ère colonne : Situation** : on y décrit rapidement l'événement ou la situation qui a déclenché la contrariété ou le comportement inadéquat/impulsif. On n'y inscrit aucune émotion, ni aucune pensée, mais uniquement des faits. (par exemple : j'ai laissé un message téléphonique à mon ami et il ne m'a pas rappelé, J'ai eu une parole malheuse ou geste impulsif )
- **2<sup>ème</sup> colonne : Emotion** : décrire et évaluer le plus précisément possible les émotions ressenties en pourcentages de 0 à 100. L'émotion globale est à décomposer en terme de : tristesse, colère et anxiété qui sont souvent les trois principales composantes d'une humeur négative. Le patient peut éventuellement en ajouter d'autres (frustration, dégoût, etc...).
- **3<sup>ème</sup> colonne : Pensées automatiques** : C'est la liste de toutes les pensées qui nous passent par la tête (pensées automatiques et qui nous rendent malheureux, anxieux, ou en colère. On indiquera le niveau de croyance global pour ces pensées automatiques. (on peut également préciser le niveau de croyance pour chaque pensée automatique).
- **4 ème colonne : Réponses rationnelles** : il s'agit ici de prendre du recul par rapport aux pensées de la colonne précédente et de les analyser en mettant en évidence les pensées dysfonctionnelles (liste des pensées dysfonctionnelles). (Quelle est la preuve que ces pensées automatiques sont vraies.) On fera enfin la liste des réponses rationnelles face à l'événement ou la situation. On indiquera le niveau de croyance global pour ces réponses rationnelles (on peut préciser également le niveau de croyance pour chaque réponse rationnelle).
- **5 ème colonne : Résultat** : après avoir inscrit les pensées automatiques et les réponses rationnelles qui s'y rapportent, on évalue à nouveau les émotions ressenties en terme de tristesse, d'anxiété et de colère. On indiquera également l'intensité globale de l'émotion après analyse, que l'on pourra, bien sûr, comparer avec l'intensité globale de l'émotion avant analyse (colonne 2). On indiquera aussi le changement comportemental s'il a eu lieu.

Cette fiche d'autoévaluation n'est pas un outil qui fait disparaître toutes les contrariétés de la vie. En revanche, elle permet de rationaliser l'approche que l'on peut en avoir. Très souvent, cette technique conduit à une nette amélioration de l'humeur par rapport à une situation donnée et souvent de meilleurs comportements.